Министерство образования и науки РФ Администрация Смоленской области Смоленский государственный университет

# **Системы компьютерной математики и их приложения**

*Материалы XIII международной научной конференции, посвященной 75-летию профессора Э.И. Зверовича* 

Выпуск 13

Смоленск Издательство СмолГУ 2012

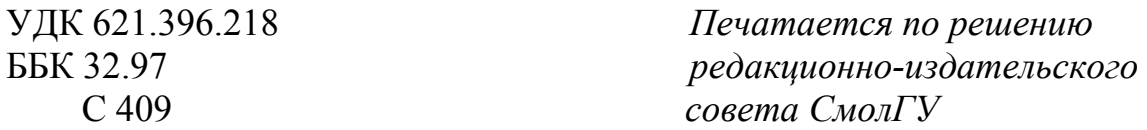

**Редакционная коллегия:** *К.М. Расулов*, д-р физ.-мат. наук, проф. (ответственный редактор); *И.Б. Болотин*, канд. физ.-мат. наук, доц., *Г.С. Евдокимова*, д-р пед. наук, проф.; *В.П. Дьяконов*, д-р техн. наук, проф.; *Р.Е. Кристалинский,* канд. физ.-мат. наук, доц.; *В.И. Мунерман*, канд. техн. наук, доц.; *Г.Е. Сенькина*, д-р пед. наук, проф.; *Я.А. Васильев*, аспирант кафедры математического анализа.

С 409 **Системы компьютерной математики и их приложения:** материалы XIII международной научной конференции, посвященной 75-летию профессора Э.И. Зверовича. – Смоленск: Изд-во СмолГУ, 2012. – Вып. 13. – 256 с. ISBN 978-5-88018-445-3, *продолжающееся издание*

> В сборнике публикуются тексты научных докладов и сообщений, представленных на XIII Международной научной конференции «Системы компьютерной математики и их приложения», проходившей 18–20 мая 2012 года в г. Смоленске на базе физико-математического факультета Смоленского государственного университета. В работе конференции приняли участие научные работники и преподаватели вузов ряда стран СНГ и Прибалтики.

> В материалах сборника рассматриваются вопросы применения систем компьютерной математики и их приложений в различных областях науки и техники, в математическом, техническом и гуманитарном образовании.

> Сборник рекомендуется научным работникам, преподавателям вузов, аспирантам и студентам старших курсов университетов.

> > УДК 621.396.218 ББК 32.97

ISBN 978-5-88018-445-3, © Авторы, 2012

*продолжающееся издание* **СМЗдательство СмолГУ**, 2012

4 Ran of Def - задается в общем случае в виде  $[x1, x2, X, a1, a2, A, b1, b2, B]$ , где  $x1$  и  $x2$  - границы отрезка изменения переменной интегрирования, X - число разбиений отрезка а1, а2 - границы отрезка изменения первого  $\lceil x1, x2 \rceil$ , a параметра, A - соответствующее число разбиений этого отрезка и b1, b2 - границы для второго параметра и B - число разбиений соответственно.

5. Sign - число значащих цифр при табулировании.

6. Graf Ор - опции графики [color= COLOR(RGB, a, b, c), Axes, style, дополнительный параметр], при вызове процедуры вместо формальных параметров перечисляем только  $a,b,c$ ,  $axes$  стандартная опция функции plot языка Maple,  $style$  – в данной процедуре принимает два значения '0' или '1', случай когда '0' соответствует  $'1'$ COOTBETCTBVET  $style=PATCH$ . случай style=WIREFRAME, дополнительный параметр предназначен для корректировки результата, результат табулирования берется как функция десятичного логарифма, тогда значение параметра принимает 'log'.

Пакет программ предназначен для математиков и физиков, а также для системы образования РФ.

#### Литература

1. Проблемы информационных технологий в математическом образовании: учебное пособие / под ред. Ю.Г. Игнатьева. - Казань:  $T\Gamma \Pi \Pi Y$ , 2005. – 118 c.

2. Дьяконов В.П. Maple 9.5/10 в математике, физике и образовании. -М: Солон-Пресс, 2006. – 720 с.

3. Аладьев В.З., Бойко В.К., Ровба Е.А. Программирование и разработка приложений в Maple: монография. - Таллинн: Межд. акад. Ноосферы, 2007. – 458 с.

4. Аладьев В.З. Основы программирования в Maple. - Таллинн,  $2006 - 299$  c.

## ТЕОРИЯ КРИВЫХ ВТОРОГО ПОРЯДКА В ПАКЕТЕ КОМПЬЮТЕРНОЙ МАТЕМАТИКИ МАРLЕ

#### Ю.Г. ИГНАТЬЕВ\*, А.Р. САМИГУЛЛИНА\*\*

Казанский (Приволжский) федеральный университет, г. Казань e-mail: \*ignatev yu@rambler.ru, \*\*alsu sam@rambler.ru

Как известно, теория кривых (поверхностей) второго порядка, тесно связанная с теорией квадрик в евклидовом пространстве и теорией приведения их к канонической форме с помощью преобразований движения, находит многочисленные приложения в математическом анализе, механике и теории поля. С другой стороны, теория кривых (поверхностей) второго порядка недостаточно хорошо усваивается студентами не только естественно-научных специализаций, но даже и студентами математических отделений. Повышение качества усвоения абстрактного математического материала возможно интегрированием методов математического моделирования и оснащенной динамической визуализации в компьютерном математическом пакете Maple [1]-[4]. Для создания компьютерных моделей с требуемыми свойствами необходима разработка многопараметрических программных процедур автоматизированного исследования кривых второго порядка и их визуализации, что позволит осуществить информатизацию этого важного модуля учебной программы. Решению этого вопроса и посвящена данная статья. Заметим, что в свое время была предложена программа автоматической оснащенной визуализации эллипса по его каноническим уравнениям [1], но задача о распознавании кривых второго порядка по их каноническим уравнениям и построения их в произвольной системе координат не решалась. Отметим также, что созданная библиотека программных процедур [5]–[6] одинаково хорошо работает во всех последних версиях Maple 10-14.

Созданный пакет программ предназначен для автоматизированного полного исследования общего уравнения второго порядка на плоскости с выводом результатов исследования, как в виде таблицы, содержащей информацию о типе кривой, формулах преобразования уравнения второго порядка к каноническому виду, параметрах кривой и всех ее канонических элементов, канонического уравнения кривой, так и в виде графика кривой с изображением всех ее элементов, исходной и канонической систем координат. При этом программа автоматически определяет оптимальные параметры изображения кривой и область ее отличается изображения. Пакет  $\Omega$ известных прикладных математических пакетов, во-первых, простотой ввода программы, которая задается одной командой лишь с помощью общего уравнения на плоскости и параметров пользователя лля вывода результатов исследования. во-вторых, представлением ПОЛНЫМ результатов исследования в текстовой, аналитической и графической формах. Эти результаты выводятся в виде матрицы, снабженной необходимыми текстовыми пояснениями, определяемыми результатами исследования кривой. Пакет программ предназначен для математиков непрофессиональных программистов, а также для системы образования кривой осушествляется  $P\Phi$ . Исследование  $\mathbf{c}$ помошью трехпараметрической процедуры AnalGeo CanonF](Eq,X,X1,s), где Eq общее уравнение кривой второго порядка, X - список координат в первоначальной системе координат в формате [x,y],  $X1 - c$ писок координат в новой системе координат в формате [x1,y1], s - имя переменной угла поворота системы координат. При выполнении

31

команды выводится название типа кривой; матрица ее параметров (список собственных значений квадратичной формы, каноническое преобразование кривой, движения, приводящее уравнение  $\mathbf K$ каноническому уравнению, список параметров [c,  $\varepsilon$ , d] - [расстояние от центра до фокусов, эксцентриситет, расстояние от центра до директрис],  $[a,b,p]$  – [значения полуосей и параметра в каноническом уравнении параболы]. На рисунках 1, 2 показано исполнение этой команды.

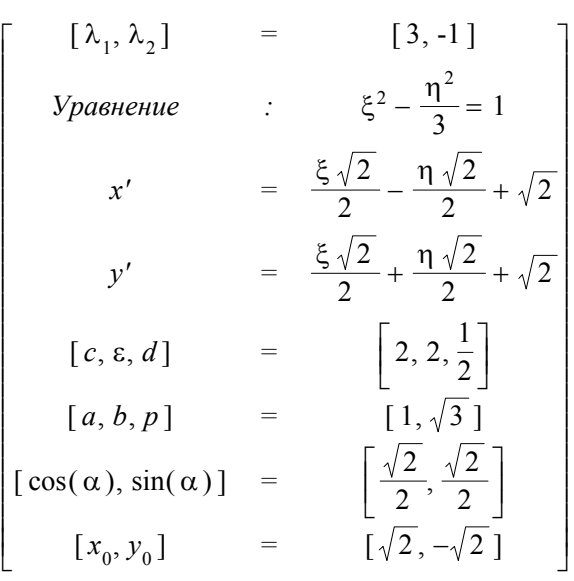

Рис. 1. Вывод результатов исследования уравнения второго порядка  $x^2+y^2+4*x*y-8*x-4*y+1=0$  в форме матрицы

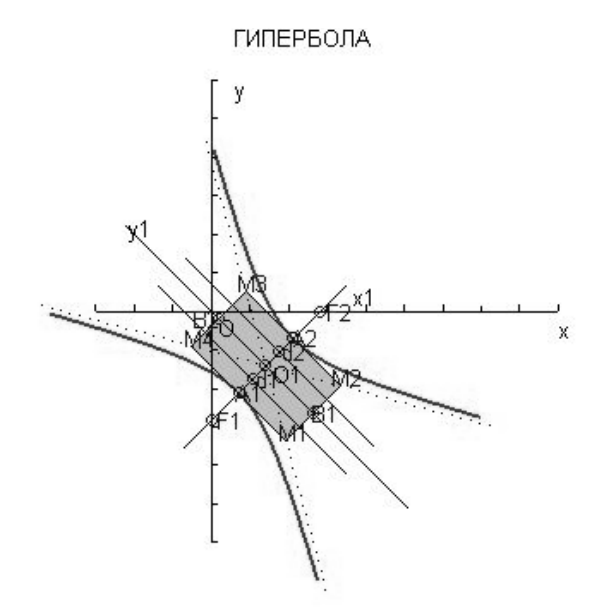

Рис. 2. Вывод результатов исследования уравнения второго порядка  $x^2+y^2+4*x*y-8*x-4*y+1=0$  в форме рисунка

 $$ приведенных рисунков видны уникальные возможности представленного программного пакета: одной простой командой осуществляется полное исследование произвольного уравнения второго  $\Pi$ ри этом результаты представляются порядка на плоскости.

одновременно в двух формах: аналитической в виде матрицы, определяющей: все элементы канонического вида квадрики, канонического движения, тип полученной геометрической фигуры и численное значение всех ее параметров, а также изображение полученной фигуры, оснащенное изображением всех ее элементов, первоначальной и канонической систем координат.

#### **Литература**

1. Проблемы информационных технологий в математическом образовании: учебное пособие / под редакцией Ю.Г. Игнатьева. – Казань: ТГППУ, 2005. – 118 c.

2. Игнатьев Ю.Г. Пользовательские графические процедуры для создания анимационных моделей нелинейных физических процессов // Системы компьютерной математики и их приложения: материалы международной конференции. – Смоленск: Изд-во СмолГУ, 2009. – Вып. 10. – С. 43–44.

3. Розакова Л.И. Методы математического и компьютерного моделирования в СКМ Maple графических и анимационных материалов для школьных курсов математики // Вестник ТГГПУ. – 2010. – № 3 (21). – С. 64–68.

4. Самигуллина А.Р. Математическое моделирование объектов линейной алгебры и аналитической геометрии в системе компьютерной математики Maple. // Вестник ТГГПУ. – № 3 (21), 2010. – С.69 – 74.

5. Игнатьев Ю.Г., Самигуллина А.Р. Программное обеспечение в пакете компьютерной математики теории кривых второго порядка // Вестник ТГГПУ. – № 4 (23), 2011. – С. 53–60.

6. Игнатьев Ю.Г., Самигуллина А. Р. Программа автоматизированного полного исследования общего уравнения второго порядка на плоскости с выводом результатов исследования в табличном и графическом форматах всех элементов кривых, описываемых общим уравнением, включая формулы их преобразования к каноническому виду, изображения директрис, асимптот, фокусов, исходной и преобразованной систем координат, в математическом пакете Maple: св. о гос. рег. прог. для ЭВМ Рос. Фед. № 2012611664 от 14.02.12.

## **АНАЛИТИЧЕСКОЕ РЕШЕНИЕ ЗАДАЧИ О СТЕРЖНЕВОЙ ПРОСТРАНСТВЕННОЙ СТАТИЧЕСКИ ОПРЕДЕЛИМОЙ КОНСТРУКЦИИ В СИСТЕМЕ MAPLE**

#### **М.Н. КИРСАНОВ, П.Г. ЛЕОНОВ**

Московский энергетический институт (технический университет), г. Москва e-mail: sqrle@mail.ru

Приводится аналитическое решение задачи статики для пространственной статически определимой упругой фермы. Для получения решения системы при произвольном числе стержней

# **СОДЕРЖАНИЕ**

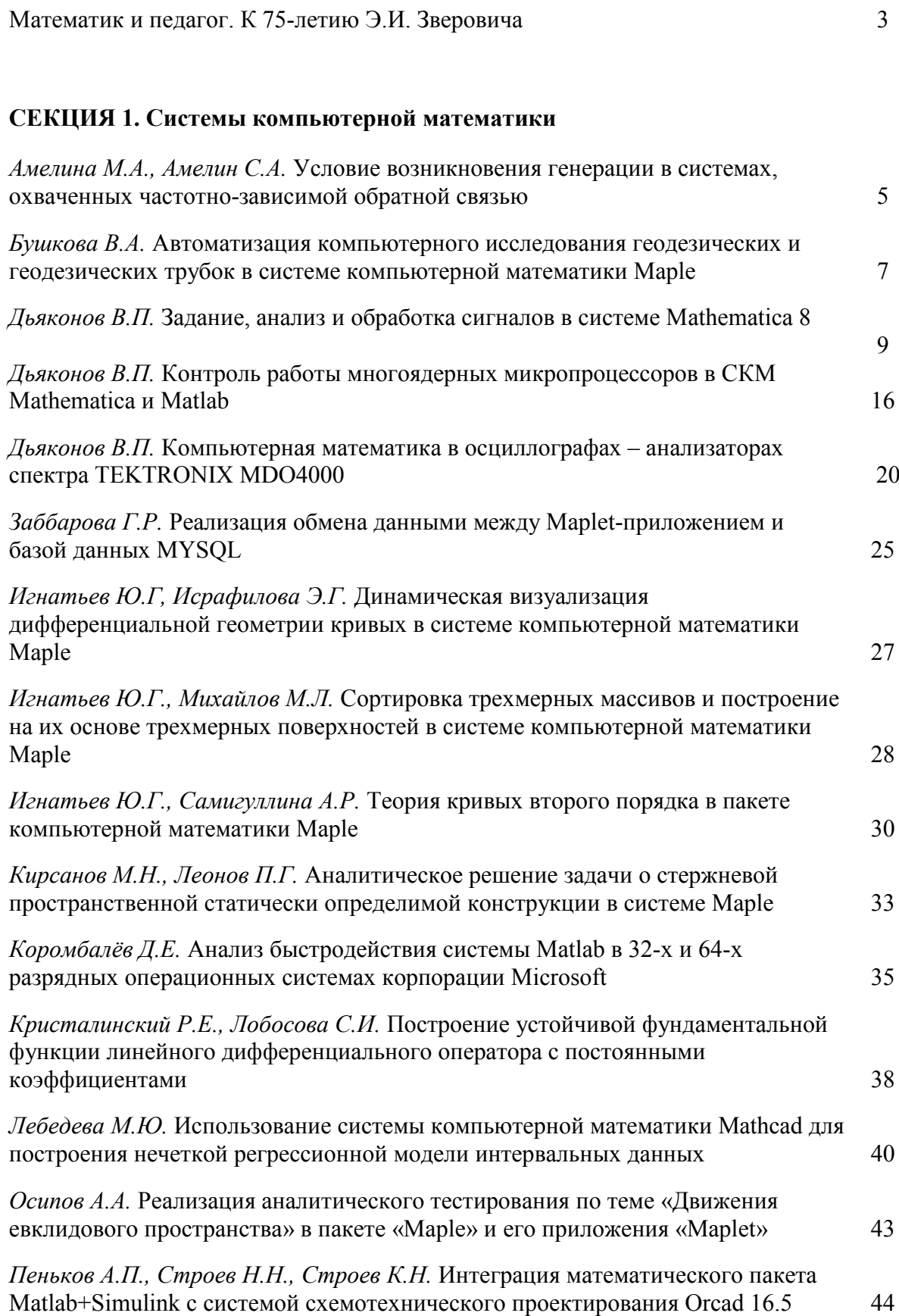